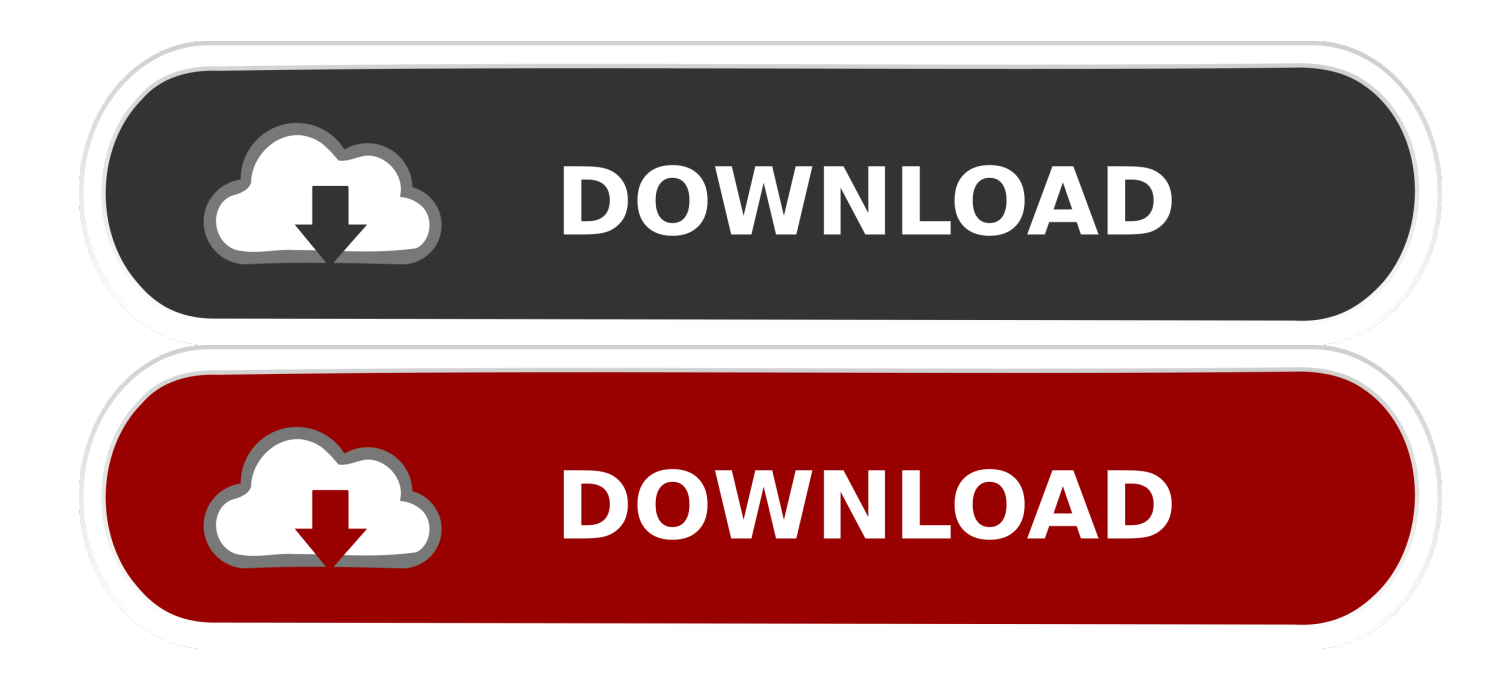

[AutoCAD LT For Mac 2012 Scaricare Attivatore 64 Bits Italiano](https://tlniurl.com/1qv128)

[ERROR\\_GETTING\\_IMAGES-1](https://tlniurl.com/1qv128)

[AutoCAD LT For Mac 2012 Scaricare Attivatore 64 Bits Italiano](https://tlniurl.com/1qv128)

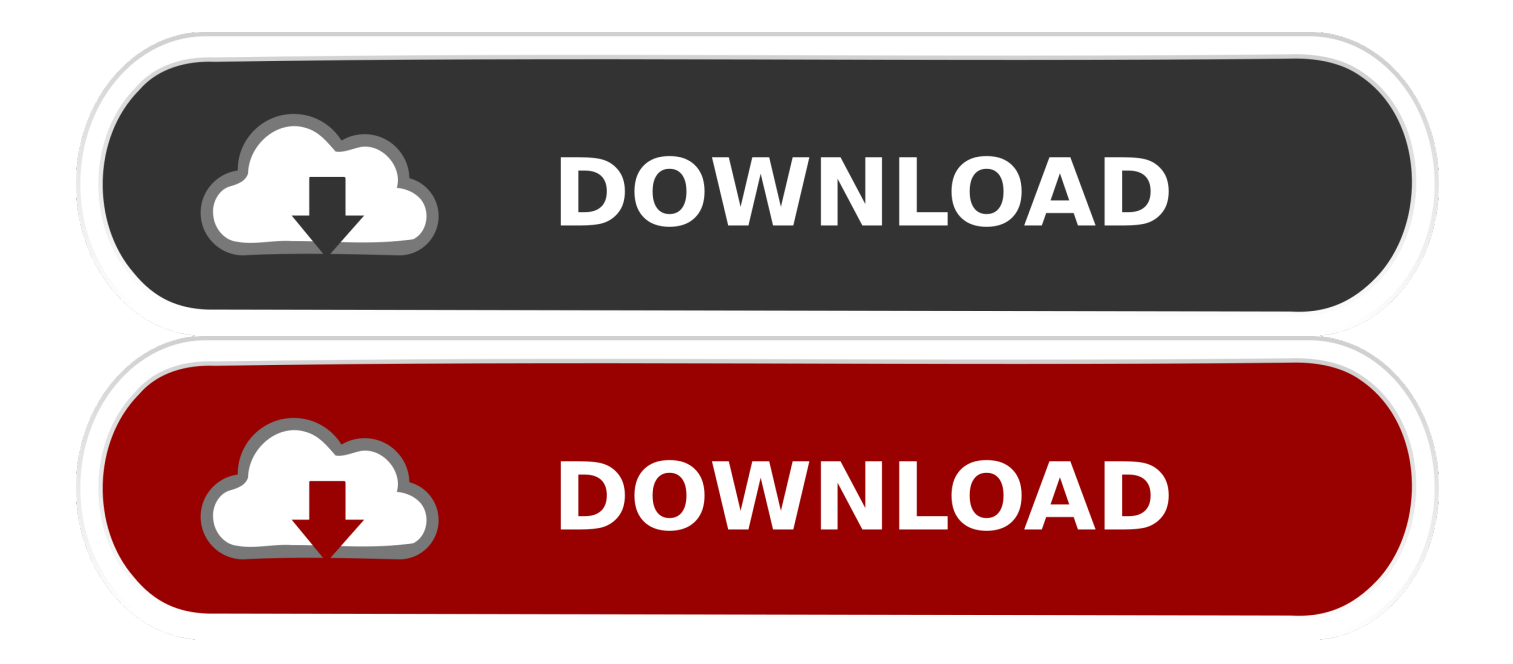

[PC-WIN] Autodesk AutoCAD 2018 ITA (x86 32bit – x64 64bit) + Keygen ... Scaricare il software dal TORRENT FILE DOWNLOAD; Installare .... ... Italiano (Italian), Latviešu valoda (Latvian), Lietuvių kalba (Lithuanian) ... Requisiti di sistema per AutoCAD LT for Mac 2012 ... OS® X 10.7 o versioni successive; OS® X 10.8.x; processore Intel® a 64 bit ... Spazio su disco, 2,5 GB di spazio libero su disco per il download e l'installazione (consigliati 3 GB).. System requirements for AutoCAD LT and AutoCAD for Mac LT 2020 ... Microsoft® Windows® 7 SP1 with Update KB4019990 (64-bit Only); Microsoft Windows ... Server® 2016, Windows Server 2012, and Windows Server 2012 R2 editions. ... Disk Space, 3 GB free disk space for download and installation.. For 64-Bit AutoCAD LT 2012 ... 1,024 x 768 VGA display with true color; Microsoft Internet Explorer 7.0 or later; Install from download or DVD .... AutoDesk AutoCAD 2016 (Ita) + Crack/Keygen | Pc DOWNLOAD ... 64 bit: Processore Intel® Pentium® 4 o AMD Athlon™ 64 (minimo) ... supportati per l'applicazione, il server delle licenze funziona con Windows Server® 2012, Windows Server 2012 R2, ... Nuovi oggetti possono richiedere nuovi attivatori.. Try AutoCAD LT free for 30 days. Precision 2D CAD software for design, drafting, and documentation. Download free trial. Available for Windows 64-bit, Mac OS ... a3e0dd23eb